### Random Networks Nutshell [Complex Networks](http://www.uvm.edu/~pdodds/teaching/courses/2016-01UVM-303) | [@networksvox](http://www.twitter.com/@networksvox) CSYS/MATH 303, Spring, 2016

#### [Prof. Peter Dodds](http://www.uvm.edu/~pdodds) | [@peterdodds](http://www.twitter.com/@peterdodds)

[Dept. of Mathematics & Statistics](http://www.uvm.edu/~cems/mathstat/) | [Vermont Complex Systems Center](http://www.uvm.edu/~cems/complexsystems/) [Vermont Advanced Computing Core](http://www.uvm.edu/~vacc/) | [University of Vermont](http://www.uvm.edu)

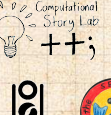

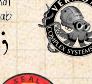

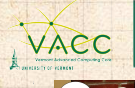

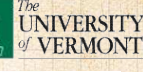

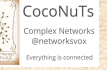

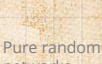

**COCONUTS** 

networks [Definitions](#page-5-0) [How to build theoretically](#page-7-0) [Some visual examples](#page-9-0) [Clustering](#page-15-0) [Degree distributions](#page-17-0)

[Generalized](#page-21-0) Random **Networks** [Configuration model](#page-21-0) [How to build in practice](#page-25-0) **[Motifs](#page-32-0)** [Random friends are](#page-37-0) strange [Largest component](#page-48-0)

[References](#page-57-0)

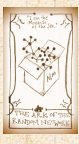

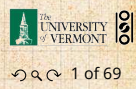

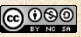

<span id="page-0-0"></span>Licensed under the *Creative Commons Attribution-NonCommercial-ShareAlike 3.0 License*.

### These slides are brought to you by:

# Sealie & Lambie Productions

**COCONUTS** 

[Pure random](#page-4-0) networks [Definitions](#page-5-0) [How to build theoretically](#page-7-0) [Some visual examples](#page-9-0) [Clustering](#page-15-0) [Degree distributions](#page-17-0)

[Generalized](#page-21-0) Random **Networks** [Configuration model](#page-21-0) [How to build in practice](#page-25-0) [Motifs](#page-32-0) [Random friends are](#page-37-0) strange [Largest component](#page-48-0)

[References](#page-57-0)

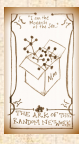

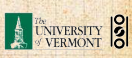

. . . . . . . . . 2 of 69

# **Outline**

### [Pure random networks](#page-4-0) **[Definitions](#page-5-0)** [How to build theoretically](#page-7-0) [Some visual examples](#page-9-0) **[Clustering](#page-15-0)** [Degree distributions](#page-17-0)

### [Generalized Random Networks](#page-21-0) [Configuration model](#page-21-0) [How to build in practice](#page-25-0) **[Motifs](#page-32-0)** [Random friends are strange](#page-37-0) [Largest component](#page-48-0)

### [References](#page-57-0)

#### **COCONUTS**

[Pure random](#page-4-0) networks [Definitions](#page-5-0) [How to build theoretically](#page-7-0) [Some visual examples](#page-9-0) [Clustering](#page-15-0) [Degree distributions](#page-17-0)

[Generalized](#page-21-0) Random **Networks** [Configuration model](#page-21-0) [How to build in practice](#page-25-0) **[Motifs](#page-32-0)** [Random friends are](#page-37-0) strange [Largest component](#page-48-0)

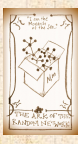

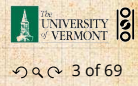

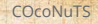

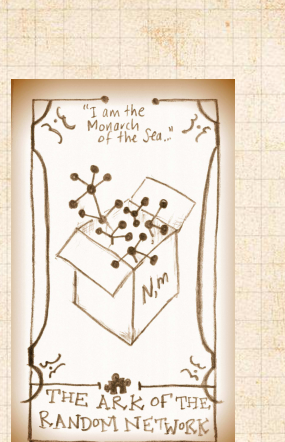

[Pure random](#page-4-0) networks [Definitions](#page-5-0) [How to build theoretically](#page-7-0) [Some visual examples](#page-9-0) **[Clustering](#page-15-0)** [Degree distributions](#page-17-0)

[Generalized](#page-21-0) Random **Networks** [Configuration model](#page-21-0) [How to build in practice](#page-25-0) [Motifs](#page-32-0) [Random friends are](#page-37-0) strange [Largest component](#page-48-0)

[References](#page-57-0)

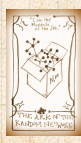

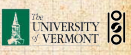

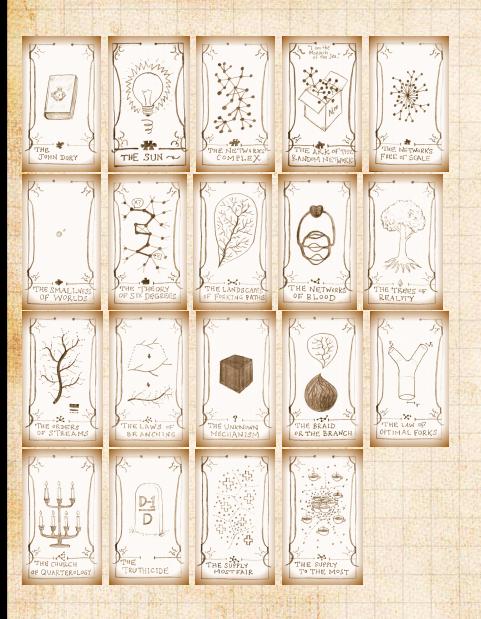

. . . . . . . . . 4 of 69

#### . Random network generator for  $N = 3$ :

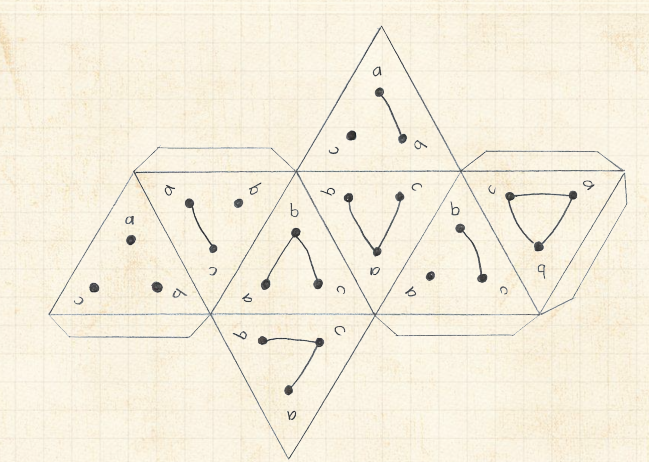

<span id="page-4-0"></span> $\triangleright$  Get your own exciting generator [here](http://www.uvm.edu/~pdodds/teaching/courses/2016-01UVM-303/docs/2011-02-26random-network-generator.png)  $\mathbb{Z}$ .  $\triangleright$  As  $N \nearrow$ , polyhedral die rapidly becomes a ball...

#### **COCONUTS**

Pure random [networks](#page-4-0) [Definitions](#page-5-0)

[How to build theoretically](#page-7-0) [Some visual examples](#page-9-0) [Clustering](#page-15-0) [Degree distributions](#page-17-0)

[Generalized](#page-21-0) Random **Networks** [Configuration model](#page-21-0) [How to build in practice](#page-25-0) **[Motifs](#page-32-0)** [Random friends are](#page-37-0) strange [Largest component](#page-48-0)

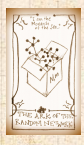

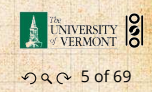

### Random networks

### . Pure, abstract random networks: .

- $\triangleright$  Consider set of all networks with N labelled nodes and  $m$  edges.
- $\triangleright$  Standard random network = one randomly chosen network from this set.
- ▶ To be clear: each network is equally probable.
- ▶ Sometimes equiprobability is a good assumption, but it is always an assumption.
- <span id="page-5-0"></span>▶ Known as Erdős-Rényi random networks or ER graphs.

#### [COcoNuTS](#page-0-0)

[Pure random](#page-4-0) networks [Definitions](#page-5-0) Iow to build theoretically [Some visual examples](#page-9-0) [Clustering](#page-15-0)

[Degree distributions](#page-17-0)

[Generalized](#page-21-0) Random **Networks** [Configuration model](#page-21-0) [How to build in practice](#page-25-0) [Motifs](#page-32-0) [Random friends are](#page-37-0) strange [Largest component](#page-48-0)

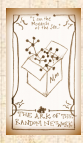

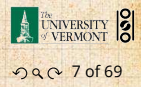

. Random networks—basic features: . ▶ Number of possible edges:

$$
0 \le m \le {N \choose 2} = \frac{N(N-1)}{2}
$$

 $\blacktriangleright$  Limit of  $m = 0$ : empty graph.

- $\blacktriangleright$  Limit of  $m = (\frac{N}{2})$ : complete or fully-connected graph.
- $\triangleright$  Number of possible networks with N labelled nodes:

 $2^{(\frac{N}{2})} \sim e^{\frac{\ln 2}{2} N^2}.$ 

- $\blacktriangleright$  Given  $m$  edges, there are  $\binom{N}{m}$  different possible networks.
- ▶ Crazy factorial explosion for  $1 \ll m \ll (\frac{N}{2})$ .
- ▶ Real world: links are usually costly so real networks are almost always sparse.

#### [COcoNuTS](#page-0-0)

[Pure random](#page-4-0) networks [Definitions](#page-5-0) [How to build theoretically](#page-7-0) [Some visual examples](#page-9-0) [Clustering](#page-15-0) [Degree distributions](#page-17-0)

[Generalized](#page-21-0) Random **Networks** [Configuration model](#page-21-0) [How to build in practice](#page-25-0) **[Motifs](#page-32-0)** [Random friends are](#page-37-0) strange [Largest component](#page-48-0)

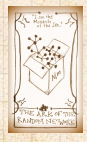

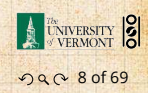

# Random networks

#### . How to build standard random networks: .

- $\blacktriangleright$  Given N and  $m$ .
- ▶ Two probablistic methods (we'll see a third later on)
- 1. Connect each of the  $\binom{N}{2}$  pairs with appropriate probability *p*.
	- ▶ Useful for theoretical work.
- <span id="page-7-0"></span>2. Take N nodes and add exactly  $m$  links by selecting edges without replacement.
	- $\triangleright$  Algorithm: Randomly choose a pair of nodes  $i$  and  $j, i \neq j$ , and connect if unconnected; repeat until all  $m$  edges are allocated.
	- $\triangleright$  Best for adding relatively small numbers of links (most cases).
	- $\blacktriangleright$  1 and 2 are effectively equivalent for large N.

#### [COcoNuTS](#page-0-0)

[Pure random](#page-4-0) networks [Definitions](#page-5-0) How to build [theoretically](#page-7-0) [Some visual examples](#page-9-0)

[Clustering](#page-15-0) [Degree distributions](#page-17-0)

[Generalized](#page-21-0) Random Networks [Configuration model](#page-21-0) [How to build in practice](#page-25-0) [Motifs](#page-32-0) [Random friends are](#page-37-0) strange [Largest component](#page-48-0)

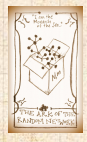

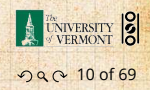

### Random networks

### . A few more things: .

 $\triangleright$  For method 1, # links is probablistic:

$$
\langle m \rangle = p \binom{N}{2} = p \frac{1}{2} N(N-1)
$$

▶ So the expected or average degree is

$$
\langle k \rangle = \frac{2 \langle m \rangle}{N}
$$

$$
= \frac{2}{N} p \frac{1}{2} N(N-1) = \frac{2}{N} p \frac{1}{2} N(N-1) = p(N-1).
$$

 $\triangleright$  Which is what it should be... ▶ If we keep  $\langle k \rangle$  constant then  $p \propto 1/N \rightarrow 0$  as  $N \rightarrow \infty$ .

#### **COCONUTS**

[Pure random](#page-4-0) networks [Definitions](#page-5-0) How to build [theoretically](#page-7-0)

[Some visual examples](#page-9-0) [Clustering](#page-15-0) [Degree distributions](#page-17-0)

[Generalized](#page-21-0) Random **Networks** [Configuration model](#page-21-0) [How to build in practice](#page-25-0) **[Motifs](#page-32-0)** [Random friends are](#page-37-0) strange [Largest component](#page-48-0)

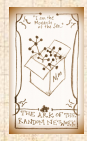

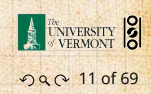

### Random networks: examples

#### . Next slides: .

#### Example realizations of random networks

- $\blacktriangleright N = 500$
- $\blacktriangleright$  Vary m, the number of edges from 100 to 1000.
- ▶ Average degree  $\langle k \rangle$  runs from 0.4 to 4.
- <span id="page-9-0"></span>▶ Look at full network plus the largest component.

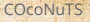

[Pure random](#page-4-0) networks [Definitions](#page-5-0) [How to build theoretically](#page-7-0)

Some visual [examples](#page-9-0) [Clustering](#page-15-0) [Degree distributions](#page-17-0)

[Generalized](#page-21-0) Random **Networks** [Configuration model](#page-21-0) [How to build in practice](#page-25-0) **[Motifs](#page-32-0)** [Random friends are](#page-37-0) strange [Largest component](#page-48-0)

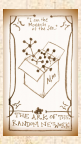

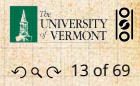

### Random networks: examples for  $N=500$

#### **COCONUTS**

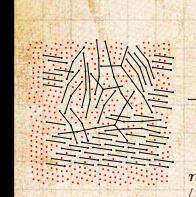

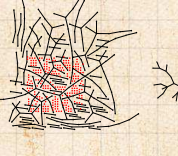

 $m = 200$  $\langle k \rangle$  = 0.8

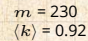

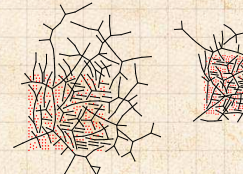

 $m = 250$  $\langle k \rangle = 1$ 

 $m = 100$  $(k) = 0.4$ 

 $m = 260$  $\langle k \rangle$  = 1.04

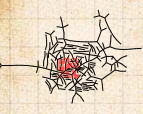

 $m = 280$  $\langle k \rangle$  = 1.12

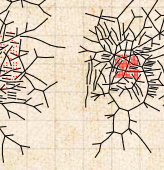

 $m = 300$  $\langle k \rangle$  = 1.2

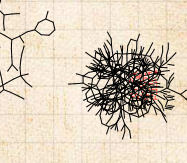

 $m = 240$  $\langle k \rangle$  = 0.96

 $m = 500$  $\langle k \rangle$  = 2

 $m = 1000$  $\langle k \rangle = 4$ 

[Pure random](#page-4-0) networks [Definitions](#page-5-0) [How to build theoretically](#page-7-0) Some visual [examples](#page-9-0)

[Clustering](#page-15-0) [Degree distributions](#page-17-0)

[Generalized](#page-21-0) Random **Networks** [Configuration model](#page-21-0) [How to build in practice](#page-25-0) [Motifs](#page-32-0) [Random friends are](#page-37-0) strange [Largest component](#page-48-0)

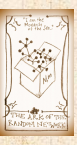

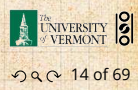

### Random networks: largest components

**COCONUTS** 

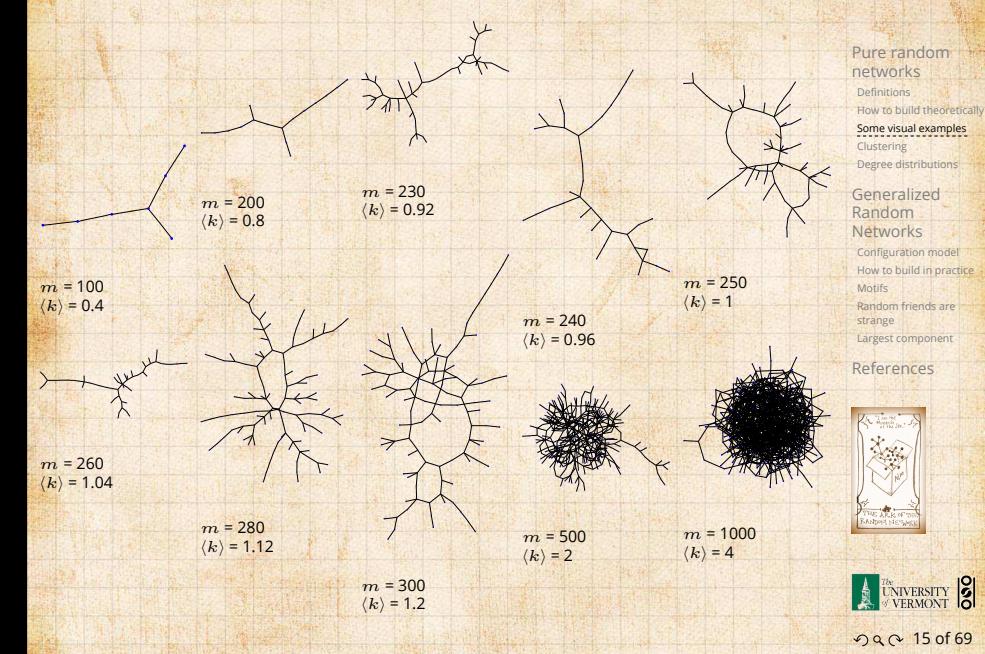

### Random networks: examples for  $N=500$

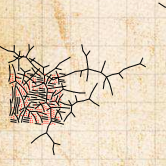

 $m = 250$  $\langle k \rangle = 1$ 

 $m = 250$  $\langle k \rangle$  = 1

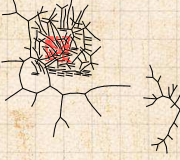

 $m = 250$  $\langle k \rangle$  = 1

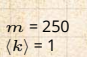

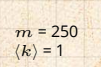

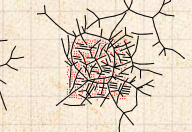

 $m = 250$  $\langle k \rangle = 1$ 

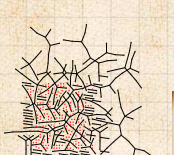

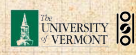

 $m = 250$  $\langle k \rangle$  = 1

 $m = 250$  $\langle k \rangle$  = 1

 $m = 250$  $\langle k \rangle = 1$ 

 $m = 250$  $\langle k \rangle = 1$ 

**COCONUTS** 

networks [Definitions](#page-5-0) [How to build theoretically](#page-7-0) Some visual [examples](#page-9-0) [Clustering](#page-15-0)

[Pure random](#page-4-0)

[Degree distributions](#page-17-0)

[Generalized](#page-21-0) Random **Networks** [Configuration model](#page-21-0) [How to build in practice](#page-25-0) [Motifs](#page-32-0) [Random friends are](#page-37-0) strange [Largest component](#page-48-0)

[References](#page-57-0)

. . . . . . . . . 16 of 69

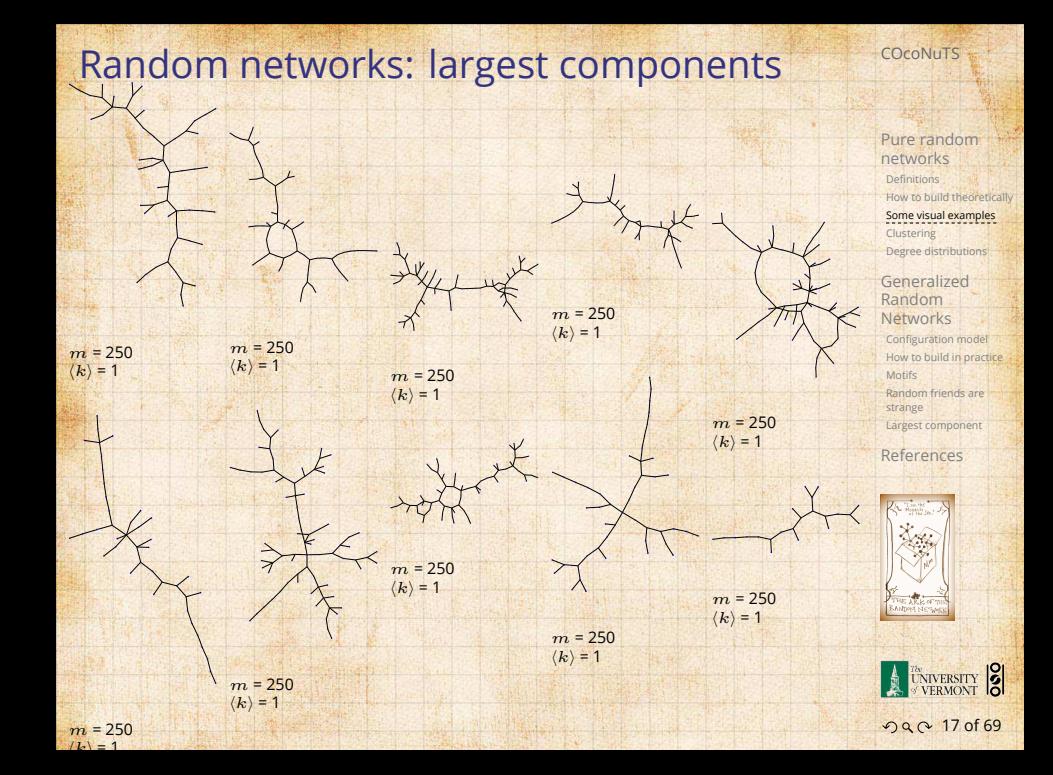

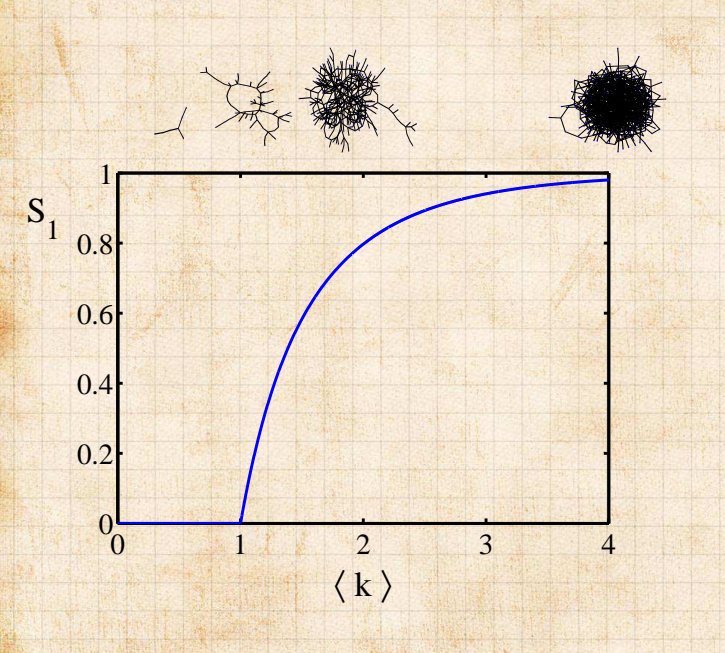

#### **COCONUTS**

[Pure random](#page-4-0) networks [Definitions](#page-5-0) [How to build theoretically](#page-7-0)

Some visual [examples](#page-9-0) [Clustering](#page-15-0) [Degree distributions](#page-17-0)

[Generalized](#page-21-0) Random **Networks** [Configuration model](#page-21-0) [How to build in practice](#page-25-0) [Motifs](#page-32-0) [Random friends are](#page-37-0) strange [Largest component](#page-48-0)

[References](#page-57-0)

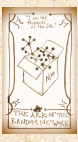

UNIVERSITY 8

. . . . . . . . . 18 of 69

# Clustering in random networks:

- $\triangleright$  For construction method 1, what is the clustering coefficient for a finite network?
- $\triangleright$  Consider triangle/triple clustering coefficient: [[5\]](#page-58-1)

 $C_2 =$  $3 \times$  #triangles #triples

- $\triangleright$  Recall:  $C_2$  = probability that two friends of a node are also friends.
- $\triangleright$  Or:  $C_2$  = probability that a triple is part of a triangle.
- <span id="page-15-0"></span>▶ For standard random networks, we have simply that

$$
C_2 = p.
$$

[COcoNuTS](#page-0-0)

[Pure random](#page-4-0) networks [Definitions](#page-5-0) [How to build theoretically](#page-7-0) [Some visual examples](#page-9-0)

[Clustering](#page-15-0) [Degree distributions](#page-17-0)

[Generalized](#page-21-0) Random **Networks** [Configuration model](#page-21-0) [How to build in practice](#page-25-0) [Motifs](#page-32-0) [Random friends are](#page-37-0) strange [Largest component](#page-48-0)

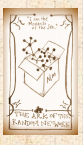

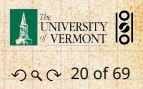

# Clustering in random networks:

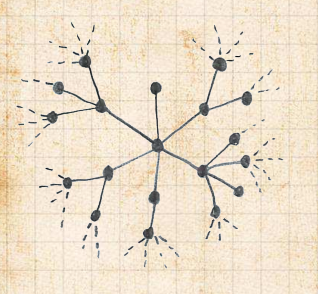

▶ So for large random networks  $(N \to \infty)$ , clustering drops to zero. ▶ Key structural feature of random networks is that they locally look like pure branching networks ▶ No small loops.

[COcoNuTS](#page-0-0)

[Pure random](#page-4-0) networks [Definitions](#page-5-0) [How to build theoretically](#page-7-0) [Some visual examples](#page-9-0)

[Clustering](#page-15-0) [Degree distributions](#page-17-0)

[Generalized](#page-21-0) Random **Networks** [Configuration model](#page-21-0) [How to build in practice](#page-25-0) [Motifs](#page-32-0) [Random friends are](#page-37-0) strange [Largest component](#page-48-0)

[References](#page-57-0)

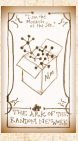

ว Q Q 21 of 69

#### . Degree distribution:

- Recall  $P_k$  = probability that a randomly selected node has degree  $k$ .
- ▶ Consider method 1 for constructing random networks: each possible link is realized with probability  $p$ .
- ▶ Now consider one node: there are ' $N-1$  choose  $k'$ ways the node can be connected to  $k$  of the other  $N-1$  nodes.
- $\blacktriangleright$  Each connection occurs with probability  $p$ , each non-connection with probability  $(1 - p)$ .
- <span id="page-17-0"></span> $\triangleright$  Therefore have a binomial [distribution](https://en.wikipedia.org/wiki/Binomial_distribution)  $\mathbb{Z}$ :

$$
P(k; p, N) = {N-1 \choose k} p^{k} (1-p)^{N-1-k}.
$$

#### [COcoNuTS](#page-0-0)

[Pure random](#page-4-0) networks [Definitions](#page-5-0) [How to build theoretically](#page-7-0) [Some visual examples](#page-9-0) [Clustering](#page-15-0)

Degree [distributions](#page-17-0)

[Generalized](#page-21-0) Random **Networks** [Configuration model](#page-21-0) [How to build in practice](#page-25-0) [Motifs](#page-32-0) [Random friends are](#page-37-0) strange [Largest component](#page-48-0)

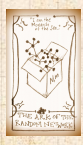

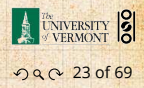

#### . Limiting form of  $P(k; p, N)$ :

- ▶ Our degree distribution:  $P(k; p, N) = {N-1 \choose k} p^k (1-p)^{N-1-k}.$
- ▶ What happens as  $N \to \infty$ ?
- $\triangleright$  We must end up with the normal distribution right?
- $\blacktriangleright$  If  $p$  is fixed, then we would end up with a Gaussian with average degree  $\langle k \rangle \simeq pN \to \infty$ .
- $\blacktriangleright$  But we want to keep  $\langle k \rangle$  fixed...
- ▶ So examine limit of  $P(k; p, N)$  when  $p \to 0$  and  $N \to \infty$  with  $\langle k \rangle = p(N-1)$  = constant.

$$
P(k; p, N) \simeq \frac{\langle k \rangle^k}{k!} \left( 1 - \frac{\langle k \rangle}{N-1} \right)^{N-1-k} \to \frac{\langle k \rangle^k}{k!} e^{-\langle k \rangle}
$$

 $\triangleright$  This is a Poisson [distribution](http://en.wikipedia.org/wiki/Poisson_distribution)  $\triangleright$  with mean  $\langle k \rangle$ .

#### [COcoNuTS](#page-0-0)

[Pure random](#page-4-0) networks [Definitions](#page-5-0) [How to build theoretically](#page-7-0) [Some visual examples](#page-9-0) [Clustering](#page-15-0) Degree [distributions](#page-17-0)

[Generalized](#page-21-0) Random **Networks** [Configuration model](#page-21-0) [How to build in practice](#page-25-0) [Motifs](#page-32-0) [Random friends are](#page-37-0) strange [Largest component](#page-48-0)

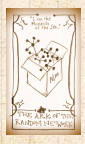

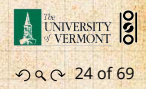

### Poisson basics:

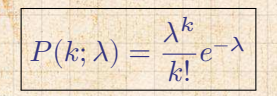

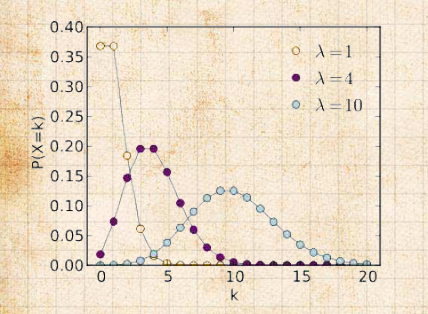

- − ▶ > 0  $\blacktriangleright k = 0, 1, 2, 3, ...$
- ▶ Classic use: probability that an event occurs  $k$ times in a given time period, given an average rate of occurrence.
- $\triangleright$  e.g.: phone calls/minute, horse-kick deaths. ▶ 'Law of small numbers'

**COCONUTS** 

[Pure random](#page-4-0) networks [Definitions](#page-5-0) [How to build theoretically](#page-7-0) [Some visual examples](#page-9-0) [Clustering](#page-15-0) Degree [distributions](#page-17-0)

[Generalized](#page-21-0) Random **Networks** [Configuration model](#page-21-0) [How to build in practice](#page-25-0) [Motifs](#page-32-0) [Random friends are](#page-37-0) strange [Largest component](#page-48-0)

[References](#page-57-0)

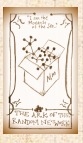

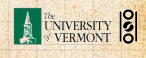

. . . . . . . . . 25 of 69

### Poisson basics:

- ▶ The variance of degree distributions for random networks turns out to be very important.
- $\triangleright$  Using calculation similar to one for finding  $\langle k \rangle$  we find the second moment to be:

$$
\langle k^2 \rangle = \langle k \rangle^2 + \langle k \rangle.
$$

▶ Variance is then

 $\sigma^2 = \langle k^2 \rangle - \langle k \rangle^2 = \langle k \rangle^2 + \langle k \rangle - \langle k \rangle^2 = \langle k \rangle.$ 

▶ So standard deviation  $\sigma$  is equal to  $\sqrt{\langle k \rangle}$ . ▶ Note: This is a special property of Poisson distribution and can trip us up...

#### [COcoNuTS](#page-0-0)

[Pure random](#page-4-0) networks [Definitions](#page-5-0) [How to build theoretically](#page-7-0) [Some visual examples](#page-9-0) [Clustering](#page-15-0) Degree [distributions](#page-17-0)

[Generalized](#page-21-0) Random **Networks** [Configuration model](#page-21-0) [How to build in practice](#page-25-0) **[Motifs](#page-32-0)** [Random friends are](#page-37-0) strange [Largest component](#page-48-0)

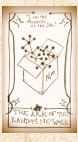

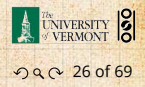

# General random networks

- ▶ So... standard random networks have a Poisson degree distribution
- $\triangleright$  Generalize to arbitrary degree distribution  $P_k$ .
- $\blacktriangleright$  Also known as the configuration model. [\[5\]](#page-58-1)
- ▶ Can generalize construction method from ER random networks.
- $\triangleright$  Assign each node a weight  $w$  from some distribution  $P_{\mu}$  and form links with probability

 $P(\textsf{link between } i \textsf{ and } j) \propto w_iw_j.$ 

- <span id="page-21-0"></span>▶ But we'll be more interested in
	- 1. Randomly wiring up (and rewiring) already existing nodes with fixed degrees.
	- 2. Examining mechanisms that lead to networks with certain degree distributions.

#### [COcoNuTS](#page-0-0)

- [Pure random](#page-4-0) networks [Definitions](#page-5-0) [How to build theoretically](#page-7-0) [Some visual examples](#page-9-0) [Clustering](#page-15-0) [Degree distributions](#page-17-0)
- [Generalized](#page-21-0) Random **Networks**
- [Configuration](#page-21-0) mode [How to build in practice](#page-25-0) Motif [Random friends are](#page-37-0) strange [Largest component](#page-48-0)

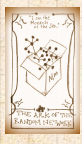

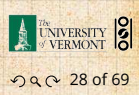

### Random networks: examples

### . Coming up: .

Example realizations of random networks with power law degree distributions:

- $\blacktriangleright N = 1000.$
- $\blacktriangleright$   $P_k \propto k^{-\gamma}$  for  $k \geq 1$ .
- $\triangleright$  Set  $P_0 = 0$  (no isolated nodes).
- $\blacktriangleright$  Vary exponent  $\gamma$  between 2.10 and 2.91.
- ▶ Again, look at full network plus the largest component.
- ▶ Apart from degree distribution, wiring is random.

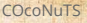

[Pure random](#page-4-0) networks [Definitions](#page-5-0) [How to build theoretically](#page-7-0) [Some visual examples](#page-9-0) [Clustering](#page-15-0) [Degree distributions](#page-17-0)

[Generalized](#page-21-0) Random **Networks** 

[Configuration](#page-21-0) mode [How to build in practice](#page-25-0) [Motifs](#page-32-0) [Random friends are](#page-37-0)

strange [Largest component](#page-48-0)

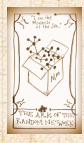

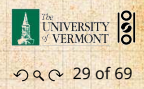

### Random networks: examples for  $N=1000$

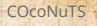

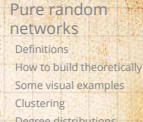

**A UNIVERSITY 8** 

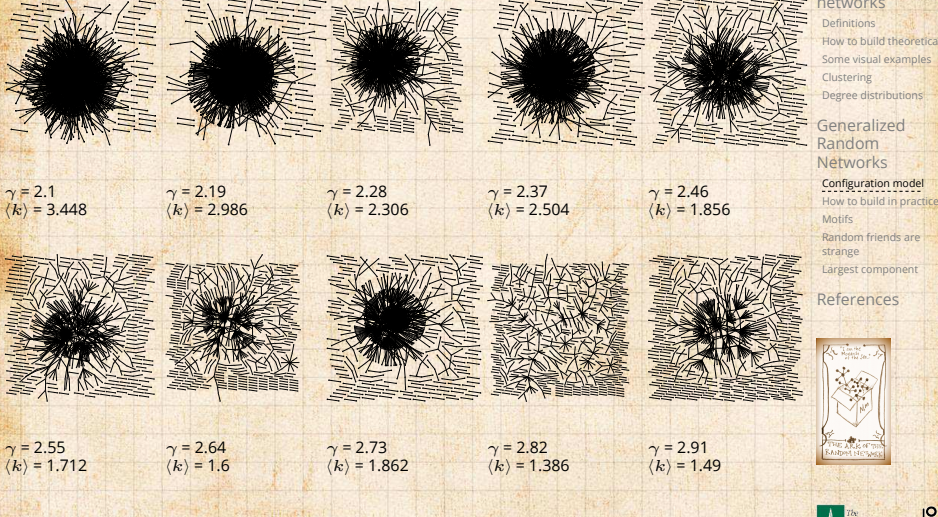

### Random networks: largest components

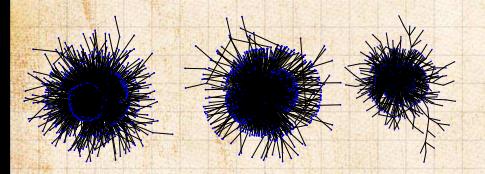

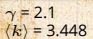

 $\gamma = 2.19$  $\langle k \rangle$  = 2.986

 $\gamma = 2.28$  $\langle k \rangle$  = 2.306  $v = 2.37$  $\langle k \rangle$  = 2.504  $v = 2.46$  $\langle k \rangle$  = 1.856

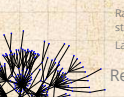

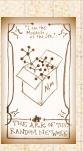

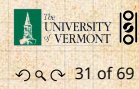

networks [Definitions](#page-5-0) [Clustering](#page-15-0) [Degree distributions](#page-17-0)

[Generalized](#page-21-0) Random **Networks** 

[Motifs](#page-32-0) [Random friends are](#page-37-0) strange

[Largest component](#page-48-0)

[Pure random](#page-4-0)

[How to build theoretically](#page-7-0) [Some visual examples](#page-9-0)

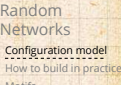

[References](#page-57-0)

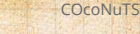

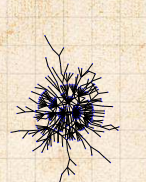

 $\gamma = 2.55$  $\langle k \rangle$  = 1.712  $v = 2.64$  $\langle k \rangle$  = 1.6  $\gamma = 2.73$  $\langle k \rangle$  = 1.862  $\gamma = 2.82$  $\langle k \rangle$  = 1.386

 $v = 2.91$  $\langle k \rangle$  = 1.49

# Models

#### . Generalized random networks: .

- Arbitrary degree distribution  $P_k$ .
- ▶ Create (unconnected) nodes with degrees sampled from  $P_k$ .
- ▶ Wire nodes together randomly.
- <span id="page-25-0"></span>▶ Create ensemble to test deviations from randomness.

#### **COCONUTS**

[Pure random](#page-4-0) networks [Definitions](#page-5-0) [How to build theoretically](#page-7-0) [Some visual examples](#page-9-0) [Clustering](#page-15-0) [Degree distributions](#page-17-0)

[Generalized](#page-21-0) Random **Networks** 

[Configuration model](#page-21-0)

How to build in [practice](#page-25-0) **[Motifs](#page-32-0)** 

[Random friends are](#page-37-0) strange [Largest component](#page-48-0)

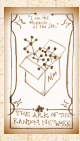

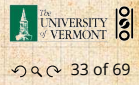

# Building random networks: Stubs

### . Phase 1: .

▶ Idea: start with a soup of unconnected nodes with stubs (half-edges):

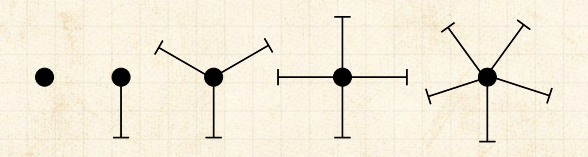

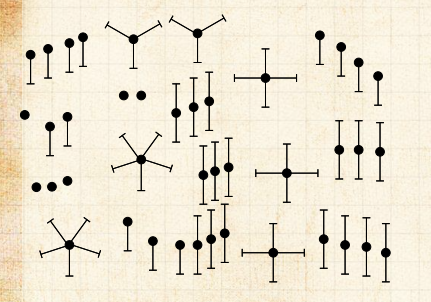

- ▶ Randomly select stubs (not nodes!) and connect them.
- $\blacktriangleright$  Must have an even number of stubs.
- ▶ Initially allow self- and repeat connections.

#### [COcoNuTS](#page-0-0)

[Pure random](#page-4-0) networks [Definitions](#page-5-0) [How to build theoretically](#page-7-0) [Some visual examples](#page-9-0) [Clustering](#page-15-0) [Degree distributions](#page-17-0)

[Generalized](#page-21-0) Random **Networks** [Configuration model](#page-21-0) How to build in [practice](#page-25-0) [Motifs](#page-32-0) [Random friends are](#page-37-0) strange

[Largest component](#page-48-0)

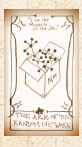

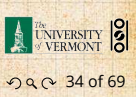

# Building random networks: First rewiring

### . Phase 2: .

▶ Now find any (A) self-loops and (B) repeat edges and randomly rewire them.

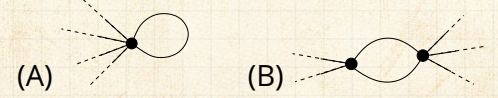

▶ Being careful: we can't change the degree of any node, so we can't simply move links around.

▶ Simplest solution: randomly rewire two edges at a time.

**COCONUTS** 

[Pure random](#page-4-0) networks [Definitions](#page-5-0) [How to build theoretically](#page-7-0) [Some visual examples](#page-9-0) [Clustering](#page-15-0) [Degree distributions](#page-17-0)

[Generalized](#page-21-0) Random **Networks** [Configuration model](#page-21-0) How to build in [practice](#page-25-0) [Motifs](#page-32-0) [Random friends are](#page-37-0) strange

[Largest component](#page-48-0)

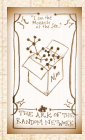

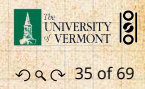

### General random rewiring algorithm *i*

*i*  $\frac{1}{4}$ 

*i*  $\frac{1}{4}$ 

*e'*2

1

*e*

2

*e*  $\overline{2}$ 

> *i*  $\overline{2}$

1

*i*

*i* 3

*i*

 $\overline{1}$ 

*i*  $\overline{3}$ 

 $\overline{1}$ 

*e'*

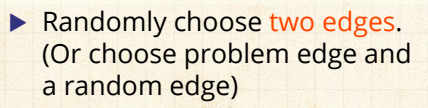

▶ Check to make sure edges are disjoint.

- ▶ Rewire one end of each edge.
- ▶ Node degrees do not change.
- $\blacktriangleright$  Works if  $e_1$  is a self-loop or repeated edge.
- ▶ Same as finding on/off/on/off 4-cycles. and rotating them.

[Pure random](#page-4-0) networks [Definitions](#page-5-0) [How to build theoretically](#page-7-0) [Some visual examples](#page-9-0) [Clustering](#page-15-0) [Degree distributions](#page-17-0)

**COCONUTS** 

[Generalized](#page-21-0) Random **Networks** [Configuration model](#page-21-0) How to build in [practice](#page-25-0) [Motifs](#page-32-0) [Random friends are](#page-37-0) strange

[Largest component](#page-48-0)

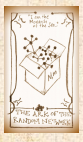

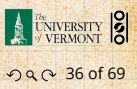

# Sampling random networks

#### . Phase 2: .

▶ Use rewiring algorithm to remove all self and repeat loops.

### . Phase 3: .

- ▶ Randomize network wiring by applying rewiring algorithm liberally.
- ▶ Rule of thumb: # Rewirings  $\simeq$  10  $\times$  # edges <sup>[\[3\]](#page-57-1)</sup>.

#### [COcoNuTS](#page-0-0)

[Pure random](#page-4-0) networks [Definitions](#page-5-0) [How to build theoretically](#page-7-0) [Some visual examples](#page-9-0) [Clustering](#page-15-0) [Degree distributions](#page-17-0)

[Generalized](#page-21-0) Random **Networks** [Configuration model](#page-21-0)

How to build in [practice](#page-25-0) [Motifs](#page-32-0)

[Random friends are](#page-37-0) strange [Largest component](#page-48-0)

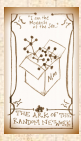

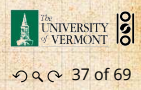

### Random sampling

▶ Problem with only joining up stubs is failure to randomly sample from all possible networks. ▶ Example from Milo et al. (2003)<sup>[\[3\]](#page-57-1)</sup>:

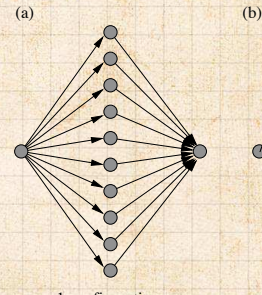

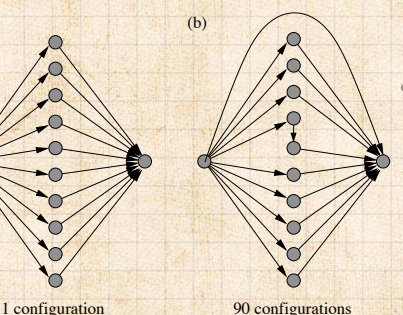

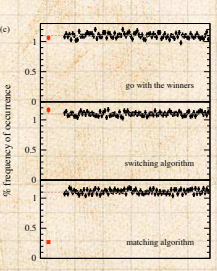

#### **COCONUTS**

[Pure random](#page-4-0) networks [Definitions](#page-5-0) [How to build theoretically](#page-7-0) [Some visual examples](#page-9-0) [Clustering](#page-15-0) [Degree distributions](#page-17-0)

[Generalized](#page-21-0) Random **Networks** [Configuration model](#page-21-0) How to build in [practice](#page-25-0) [Motifs](#page-32-0) [Random friends are](#page-37-0) strange

[Largest component](#page-48-0)

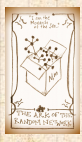

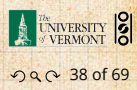

# Sampling random networks

 $\triangleright$  What if we have  $P_k$  instead of  $N_k$ ?

- ▶ Must now create nodes before start of the construction algorithm.
- $\triangleright$  Generate N nodes by sampling from degree distribution  $P_k$ .
- $\triangleright$  Easy to do exactly numerically since  $k$  is discrete.
- $\triangleright$  Note: not all  $P_k$  will always give nodes that can be wired together.

[COcoNuTS](#page-0-0)

[Pure random](#page-4-0) networks [Definitions](#page-5-0) [How to build theoretically](#page-7-0) [Some visual examples](#page-9-0) [Clustering](#page-15-0) [Degree distributions](#page-17-0)

[Generalized](#page-21-0) Random Networks [Configuration model](#page-21-0)

How to build in [practice](#page-25-0) [Motifs](#page-32-0)

[Random friends are](#page-37-0) strange [Largest component](#page-48-0)

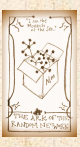

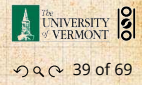

- ▶ Idea of motifs [[6](#page-58-2)] introduced by Shen-Orr, Alon et al. in 2002.
- ▶ Looked at gene expression within full context of transcriptional regulation networks.
- ▶ Specific example of Escherichia coli.
- ▶ Directed network with 577 interactions (edges) and 424 operons (nodes).
- ▶ Used network randomization to produce ensemble of alternate networks with same degree frequency  $N_k$ .
- <span id="page-32-0"></span>▶ Looked for certain subnetworks (motifs) that appeared more or less often than expected

**[COcoNuTS](#page-0-0)** 

[Pure random](#page-4-0) networks [Definitions](#page-5-0) [How to build theoretically](#page-7-0) [Some visual examples](#page-9-0) [Clustering](#page-15-0) [Degree distributions](#page-17-0)

[Generalized](#page-21-0) Random **Networks** [Configuration model](#page-21-0) [How to build in practice](#page-25-0) [Motifs](#page-32-0)

[Random friends are](#page-37-0) strange [Largest component](#page-48-0)

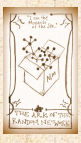

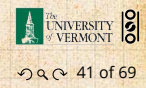

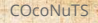

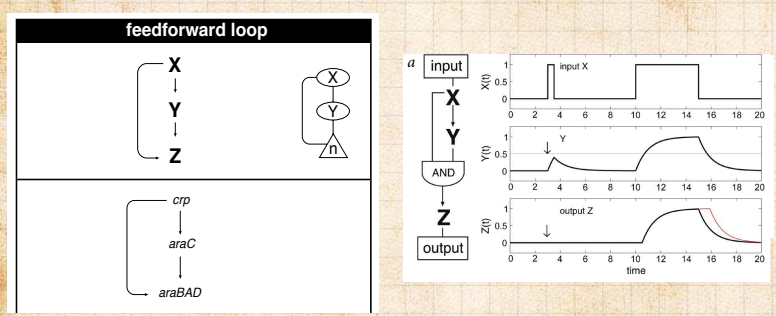

 $\triangleright$  Z only turns on in response to sustained activity in  $X$ .

- $\triangleright$  Turning off X rapidly turns off Z.
- ▶ Analogy to elevator doors.

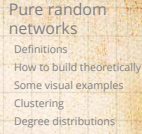

[Generalized](#page-21-0) Random **Networks** [Configuration model](#page-21-0) [How to build in practice](#page-25-0) [Motifs](#page-32-0) [Random friends are](#page-37-0) strange

[Largest component](#page-48-0)

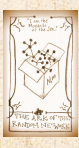

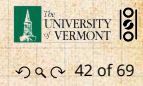

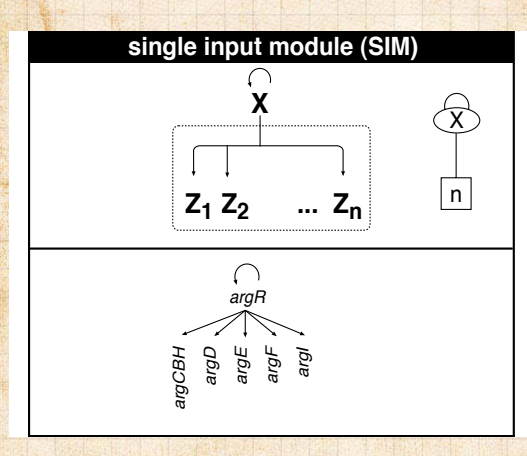

### **• Master switch.**

#### **COCONUTS**

[Pure random](#page-4-0) networks [Definitions](#page-5-0) [How to build theoretically](#page-7-0) [Some visual examples](#page-9-0) [Clustering](#page-15-0) [Degree distributions](#page-17-0)

[Generalized](#page-21-0) Random **Networks** [Configuration model](#page-21-0) [How to build in practice](#page-25-0)

**[Motifs](#page-32-0)** [Random friends are](#page-37-0) strange [Largest component](#page-48-0)

[References](#page-57-0)

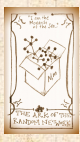

UNIVERSITY 8 . . . . . . . . . 43 of 69

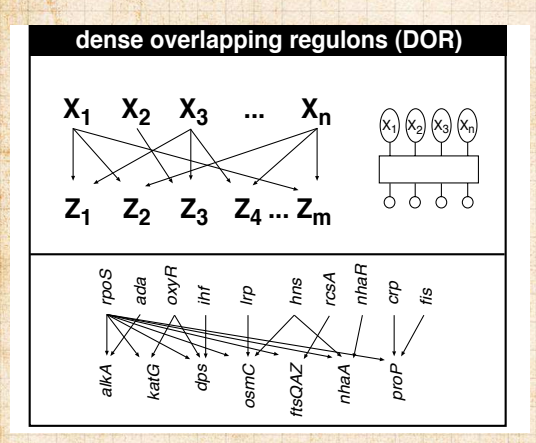

#### **COCONUTS**

[Pure random](#page-4-0) networks [Definitions](#page-5-0) [How to build theoretically](#page-7-0) [Some visual examples](#page-9-0) [Clustering](#page-15-0) [Degree distributions](#page-17-0)

[Generalized](#page-21-0) Random **Networks** [Configuration model](#page-21-0) [How to build in practice](#page-25-0)

**[Motifs](#page-32-0)** [Random friends are](#page-37-0) strange [Largest component](#page-48-0)

[References](#page-57-0)

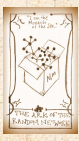

UNIVERSITY 8

090 44 of 69

### $\triangleright$  Note: selection of motifs to test is reasonable but nevertheless ad-hoc.

▶ For more, see work carried out by Wiggins *et al.* at Columbia.

**COCONUTS** 

[Pure random](#page-4-0) networks [Definitions](#page-5-0) [How to build theoretically](#page-7-0) [Some visual examples](#page-9-0) [Clustering](#page-15-0) [Degree distributions](#page-17-0)

[Generalized](#page-21-0) Random **Networks** [Configuration model](#page-21-0) [How to build in practice](#page-25-0) **[Motifs](#page-32-0)** 

[Random friends are](#page-37-0) strange [Largest component](#page-48-0)

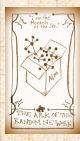

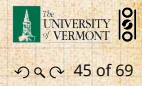

- $\blacktriangleright$  The degree distribution  $P_k$  is fundamental for our description of many complex networks
- $\blacktriangleright$  Again:  $P_k$  is the degree of randomly chosen node.
- ▶ A second very important distribution arises from choosing randomly on edges rather than on nodes.
- $\triangleright$  Define  $Q_k$  to be the probability the node at a random end of a randomly chosen edge has degree  $k$ .
- ▶ Now choosing nodes based on their degree (i.e., size):

▶ Normalized form:

$$
Q_k = \frac{kP_k}{\sum_{k'=0}^{\infty} k'P_{k'}} = \frac{kP_k}{\langle k \rangle}.
$$

 $Q_k \propto k P_k$ 

<span id="page-37-0"></span>▶ Big deal: Rich-get-richer mechanism is built into this selection process.

#### [COcoNuTS](#page-0-0)

[Pure random](#page-4-0) networks [Definitions](#page-5-0) [How to build theoretically](#page-7-0) [Some visual examples](#page-9-0) [Clustering](#page-15-0) [Degree distributions](#page-17-0)

[Generalized](#page-21-0) Random **Networks** [Configuration model](#page-21-0) [How to build in practice](#page-25-0) [Motifs](#page-32-0)

[Random](#page-37-0) friends are strange [Largest component](#page-48-0)

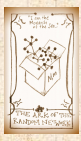

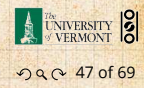

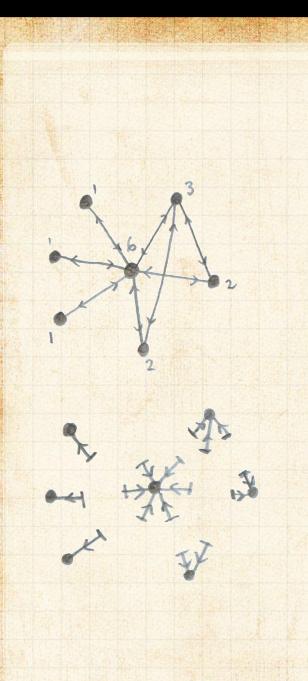

- ▶ Probability of randomly selecting a node of degree  $k$ by choosing from nodes:  $P_1 = 3/7, P_2 = 2/7, P_3 = 1/7,$  $P_6 = 1/7.$
- ▶ Probability of landing on a node of degree  $k$  after randomly selecting an edge and then randomly choosing one direction to travel:  $Q_1 = 3/16$ ,  $Q_2 = 4/16$ ,  $Q_3 = 3/16$ ,  $Q_6 = 6/16$ .
- $\triangleright$  Probability of finding # outgoing edges =  $k$  after randomly selecting an edge and then randomly choosing one direction to travel:

 $R_0 = 3/16 R_1 = 4/16$ ,  $R_2 = 3/16$ ,  $R_5 = 6/16$ .

#### **COCONUTS**

[Pure random](#page-4-0) networks [Definitions](#page-5-0) [How to build theoretically](#page-7-0) [Some visual examples](#page-9-0) [Clustering](#page-15-0) [Degree distributions](#page-17-0)

[Generalized](#page-21-0) Random **Networks** [Configuration model](#page-21-0) [How to build in practice](#page-25-0) **[Motifs](#page-32-0)** 

[Random](#page-37-0) friends are strange [Largest component](#page-48-0)

[References](#page-57-0)

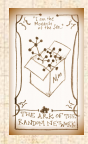

. . . . . . . . . 48 of 69

- **Example 7** For random networks,  $Q_k$  is also the probability that a friend (neighbor) of a random node has  $k$ friends.
- $\blacktriangleright$  Useful variant on  $Q_k$ :

▶

 $R_{\nu}$  = probability that a friend of a random node has  $k$  other friends.

$$
R_k = \frac{(k+1)P_{k+1}}{\sum_{k'=0}(k'+1)P_{k'+1}} = \frac{(k+1)P_{k+1}}{\langle k \rangle}
$$

 $\blacktriangleright$  Equivalent to friend having degree  $k+1$ . ▶ Natural question: what's the expected number of other friends that one friend has?

#### [COcoNuTS](#page-0-0)

[Pure random](#page-4-0) networks [Definitions](#page-5-0) [How to build theoretically](#page-7-0) [Some visual examples](#page-9-0) [Clustering](#page-15-0) [Degree distributions](#page-17-0)

[Generalized](#page-21-0) Random Networks [Configuration model](#page-21-0) [How to build in practice](#page-25-0) **[Motifs](#page-32-0)** 

[Random](#page-37-0) friends are strange [Largest component](#page-48-0)

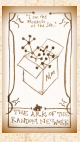

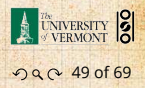

 $\blacktriangleright$  Given  $R_k$  is the probability that a friend has  $k$  other friends, then the average number of friends' other friends is

$$
\langle k \rangle_R = \sum_{k=0}^{\infty} k R_k = \sum_{k=0}^{\infty} k \frac{(k+1)P_{k+1}}{\langle k \rangle}
$$

$$
= \frac{1}{\langle k \rangle} \sum_{k=1}^{\infty} k(k+1) P_{k+1}
$$

$$
=\frac{1}{\langle k \rangle} \sum_{k=1}^\infty \left((k+1)^2-(k+1)\right) P_{k+1}
$$

(where we have sneakily matched up indices)

 $=\frac{1}{\sqrt{k}}$  $\langle k \rangle$ ∞ ∑  $j=0$  $(j^2 - j)P_j$  (using j = k+1)

$$
= \frac{1}{\langle k \rangle} \left( \langle k^2 \rangle - \langle k \rangle \right)
$$

**COCONUTS** 

[Pure random](#page-4-0) networks [Definitions](#page-5-0) [How to build theoretically](#page-7-0) [Some visual examples](#page-9-0) [Clustering](#page-15-0) [Degree distributions](#page-17-0)

[Generalized](#page-21-0) Random **Networks** [Configuration model](#page-21-0) [How to build in practice](#page-25-0) [Motifs](#page-32-0)

[Random](#page-37-0) friends are<br>strange  $300156$ [Largest component](#page-48-0)

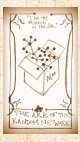

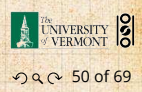

▶ Note: our result,  $\langle k \rangle_{R} = \frac{1}{\langle k \rangle} (\langle k^2 \rangle - \langle k \rangle)$ , is true for all random networks, independent of degree distribution.

▶ For standard random networks, recall

$$
\langle k^2 \rangle = \langle k \rangle^2 + \langle k \rangle.
$$

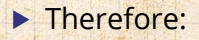

$$
\langle k \rangle_R = \frac{1}{\langle k \rangle} (\langle k \rangle^2 + \langle k \rangle - \langle k \rangle) = \langle k \rangle
$$

▶ Again, neatness of results is a special property of the Poisson distribution.

▶ So friends on average have  $\langle k \rangle$  other friends, and  $\langle k \rangle + 1$  total friends...

#### [COcoNuTS](#page-0-0)

[Pure random](#page-4-0) networks [Definitions](#page-5-0) [How to build theoretically](#page-7-0) [Some visual examples](#page-9-0) [Clustering](#page-15-0) [Degree distributions](#page-17-0)

[Generalized](#page-21-0) Random Networks [Configuration model](#page-21-0) [How to build in practice](#page-25-0) **[Motifs](#page-32-0)** 

[Random](#page-37-0) friends are strange [Largest component](#page-48-0)

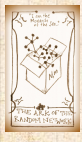

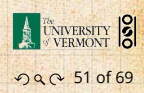

- $\blacktriangleright$  In fact,  $R_k$  is rather special for pure random networks …
- ▶ Substituting

$$
P_k = \frac{\langle k \rangle^k}{k!} e^{-\langle k \rangle}
$$

into

$$
R_k = \frac{(k+1)P_{k+1}}{\langle k \rangle}
$$

#### we have

$$
R_k = \frac{(k+1)}{\langle k \rangle} \frac{\langle k \rangle^{(k+1)}}{(k+1)!} e^{-\langle k \rangle} = \frac{(k+1)}{\langle k \rangle} \frac{\langle k \rangle^{(k+\not/)} }{(k+1)!} e^{-\langle k \rangle}
$$

$$
=\frac{\langle k\rangle^k}{k!}e^{-\langle k\rangle}\equiv P_k.
$$

**COCONUTS** 

[Pure random](#page-4-0) networks [Definitions](#page-5-0) [How to build theoretically](#page-7-0) [Some visual examples](#page-9-0) [Clustering](#page-15-0) [Degree distributions](#page-17-0)

[Generalized](#page-21-0) Random **Networks** [Configuration model](#page-21-0) [How to build in practice](#page-25-0) [Motifs](#page-32-0)

[Random](#page-37-0) friends are strange [Largest component](#page-48-0)

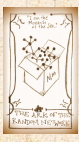

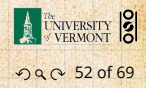

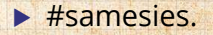

# Two reasons why this matters

# . Reason #1:

 $\triangleright$  Average # friends of friends per node is

$$
\langle k_2 \rangle = \langle k \rangle \times \langle k \rangle_R = \langle k \rangle \frac{1}{\langle k \rangle} (\langle k^2 \rangle - \langle k \rangle) = \langle k^2 \rangle - \langle k \rangle.
$$

- ▶ Key: Average depends on the 1st and 2nd moments of  $P<sub>k</sub>$  and not just the 1st moment.
- $\blacktriangleright$  Three peculiarities:
	- 1. We might guess  $\langle k_2 \rangle = \langle k \rangle (\langle k \rangle 1)$  but it's actually  $\langle k(k-1)\rangle$ .
	- 2. If  $P_k$  has a large second moment, then  $\langle k_2 \rangle$  will be big. (e.g., in the case of a power-law distribution) 3. Your friends really are different from you...<sup>[\[2](#page-57-2), [4\]](#page-57-3)</sup> 4. See also: class size paradoxes (nod to: Gelman)

#### [COcoNuTS](#page-0-0)

[Pure random](#page-4-0) networks [Definitions](#page-5-0) [How to build theoretically](#page-7-0) [Some visual examples](#page-9-0) [Clustering](#page-15-0) [Degree distributions](#page-17-0)

[Generalized](#page-21-0) Random Networks [Configuration model](#page-21-0) [How to build in practice](#page-25-0) **[Motifs](#page-32-0)** 

[Random](#page-37-0) friends are strange [Largest component](#page-48-0)

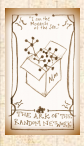

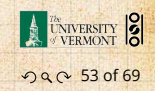

# Two reasons why this matters

#### . More on peculiarity #3:

- A node's average # of friends:  $\langle k \rangle$
- ▶ Friend's average # of friends:  $\frac{\langle k^2 \rangle}{\langle k \rangle}$
- ▶ Comparison:

$$
\frac{\langle k^2\rangle}{\langle k\rangle}=\langle k\rangle\frac{\langle k^2\rangle}{\langle k\rangle^2}=\langle k\rangle\frac{\sigma^2+\langle k\rangle^2}{\langle k\rangle^2}=\langle k\rangle\left(1+\frac{\sigma^2}{\langle k\rangle^2}\right)\geq
$$

- ▶ So only if everyone has the same degree (variance=  $\sigma^2 = 0$ ) can a node be the same as its friends.
- ▶ Intuition: for random networks, the more connected a node, the more likely it is to be chosen as a friend.

#### [COcoNuTS](#page-0-0)

[Pure random](#page-4-0) networks [Definitions](#page-5-0) [How to build theoretically](#page-7-0) [Some visual examples](#page-9-0) [Clustering](#page-15-0) [Degree distributions](#page-17-0)

[Generalized](#page-21-0) Random **Networks** [Configuration model](#page-21-0) [How to build in practice](#page-25-0) **[Motifs](#page-32-0)** 

[Random](#page-37-0) friends are strange [Largest component](#page-48-0)

[References](#page-57-0)

 $\langle k \rangle$ 

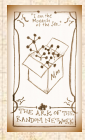

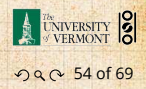

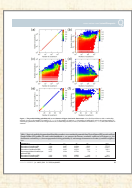

["Generalized](http://www.uvm.edu/~pdodds/research/papers/others/everything/eom2014a.pdf) friendship paradox in complex [networks:](http://www.uvm.edu/~pdodds/research/papers/others/everything/eom2014a.pdf) The case of scientific [collaboration"](http://www.uvm.edu/~pdodds/research/papers/others/everything/eom2014a.pdf) Eom and Jo, Nature Scientific Reports, **4**, 4603, 2014. [\[1\]](#page-57-4)

### . Your friends really are <del>monsters</del> #winners:<sup>1</sup>

- ▶ Go on, hurt me: Friends have more coauthors, citations, and publications.
- ▶ Other horrific studies: your connections on Twitter have more followers than you, your sexual partners more partners than you, …
- ▶ The hope: Maybe they have more enemies and diseases too.

1Some press [here](https://www.washingtonpost.com/news/style-blog/wp/2014/01/14/study-your-friends-really-are-happier-more-popular-than-you/) <sup>[MIT</sup> Tech Review].

#### [COcoNuTS](#page-0-0)

[Pure random](#page-4-0) networks [Definitions](#page-5-0) [How to build theoretically](#page-7-0) [Some visual examples](#page-9-0) [Clustering](#page-15-0) [Degree distributions](#page-17-0)

[Generalized](#page-21-0) Random **Networks** [Configuration model](#page-21-0) [How to build in practice](#page-25-0) [Motifs](#page-32-0)

[Random](#page-37-0) friends are strange [Largest component](#page-48-0)

[References](#page-57-0)

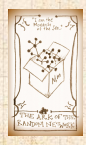

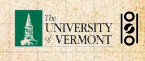

. . . . . . . . . 55 of 69

### . Related disappointment: .

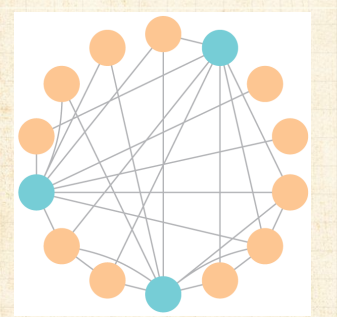

- ▶ Nodes see their friends' color choices.
- $\blacktriangleright$  Which color is more popular?<sup>1</sup>
- ▶ Again: thinking in edge space changes everything.

[Pure random](#page-4-0) networks [Definitions](#page-5-0) [How to build theoretically](#page-7-0) [Some visual examples](#page-9-0) [Clustering](#page-15-0) [Degree distributions](#page-17-0)

**COCONUTS** 

[Generalized](#page-21-0) Random **Networks** [Configuration model](#page-21-0) [How to build in practice](#page-25-0) **[Motifs](#page-32-0)** 

[Random](#page-37-0) friends are strange [Largest component](#page-48-0)

[References](#page-57-0)

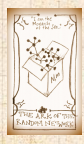

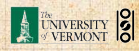

<sup>1</sup>[https://www.washingtonpost.com/graphics/business/](https://www.washingtonpost.com/graphics/business/wonkblog/majority-illusion/) [wonkblog/majority-illusion/](https://www.washingtonpost.com/graphics/business/wonkblog/majority-illusion/)

. . . . . . . . . 56 of 69

## Two reasons why this matters

# . (Big) Reason #2: .

- $\blacktriangleright$   $\langle k \rangle$ <sub>B</sub> is key to understanding how well random networks are connected together.
- ▶ e.g., we'd like to know what's the size of the largest component within a network.
- ▶ As  $N \rightarrow \infty$ , does our network have a giant component?
- ▶ Defn: Component = connected subnetwork of nodes such that ∃ path between each pair of nodes in the subnetwork, and no node outside of the subnetwork is connected to it.
- $\triangleright$  Defn: Giant component = component that comprises a non-zero fraction of a network as  $N\to\infty$ .
- ▶ Note: Component = Cluster

[COcoNuTS](#page-0-0)

[Pure random](#page-4-0) networks [Definitions](#page-5-0) [How to build theoretically](#page-7-0) [Some visual examples](#page-9-0) [Clustering](#page-15-0) [Degree distributions](#page-17-0)

[Generalized](#page-21-0) Random **Networks** [Configuration model](#page-21-0) [How to build in practice](#page-25-0) **[Motifs](#page-32-0)** 

[Random](#page-37-0) friends are strange [Largest component](#page-48-0)

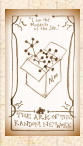

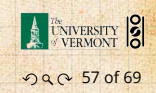

<span id="page-48-0"></span>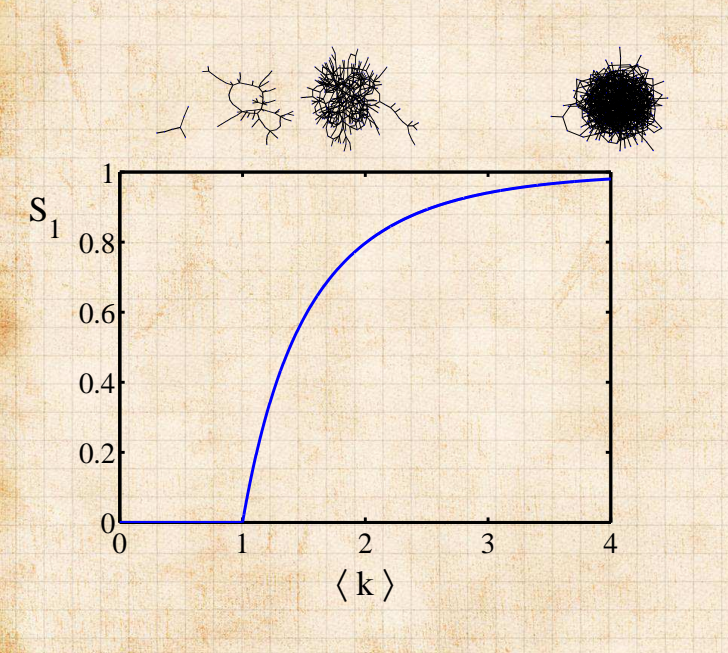

#### **COCONUTS**

[Pure random](#page-4-0) networks [Definitions](#page-5-0) [How to build theoretically](#page-7-0) [Some visual examples](#page-9-0) [Clustering](#page-15-0) [Degree distributions](#page-17-0)

[Generalized](#page-21-0) Random **Networks** [Configuration model](#page-21-0) [How to build in practice](#page-25-0) [Motifs](#page-32-0) [Random friends are](#page-37-0) strange

Largest [component](#page-48-0)

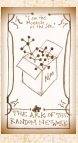

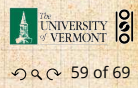

# Structure of random networks

# . Giant component: .

- ▶ A giant component exists if when we follow a random edge, we are likely to hit a node with at least 1 other outgoing edge.
- $\blacktriangleright$  Equivalently, expect exponential growth in node number as we move out from a random node.
- All of this is the same as requiring  $\langle k \rangle_R > 1$ .
- ▶ Giant component condition (or percolation condition):

$$
\langle k \rangle_R = \frac{\langle k^2 \rangle - \langle k \rangle}{\langle k \rangle} > 1
$$

- ▶ Again, see that the second moment is an essential part of the story.
- $\blacktriangleright$  Equivalent statement:  $\langle k^2 \rangle > 2 \langle k \rangle$

#### **[COcoNuTS](#page-0-0)**

#### [Pure random](#page-4-0) networks [Definitions](#page-5-0) [How to build theoretically](#page-7-0) [Some visual examples](#page-9-0) [Clustering](#page-15-0) [Degree distributions](#page-17-0)

[Generalized](#page-21-0) Random **Networks** [Configuration model](#page-21-0) [How to build in practice](#page-25-0) [Motifs](#page-32-0) [Random friends are](#page-37-0) strange

Largest [component](#page-48-0)

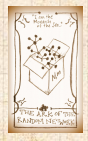

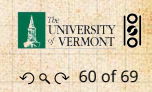

### . Giant component for standard random networks: .

$$
\blacktriangleright \text{ Recall } \langle k^2 \rangle = \langle k \rangle^2 + \langle k \rangle.
$$

▶ Determine condition for giant component:

$$
\langle k \rangle_R = \frac{\langle k^2 \rangle - \langle k \rangle}{\langle k \rangle} = \frac{\langle k \rangle^2 + \langle k \rangle - \langle k \rangle}{\langle k \rangle} = \langle k \rangle
$$

- ▶ Therefore when  $\langle k \rangle > 1$ , standard random networks have a giant component.
- $\triangleright$  When  $\langle k \rangle$  < 1, all components are finite.
- $\triangleright$  Fine example of a continuous phase [transition](http://en.wikipedia.org/wiki/Phase_transition)  $\mathbb{Z}$ .
- $\blacktriangleright$  We say  $\langle k \rangle = 1$  marks the critical point of the system.

#### [COcoNuTS](#page-0-0)

[Pure random](#page-4-0) networks [Definitions](#page-5-0) [How to build theoretically](#page-7-0) [Some visual examples](#page-9-0) [Clustering](#page-15-0) [Degree distributions](#page-17-0)

[Generalized](#page-21-0) Random **Networks** [Configuration model](#page-21-0) [How to build in practice](#page-25-0) **[Motifs](#page-32-0)** [Random friends are](#page-37-0) strange

Largest [component](#page-48-0)

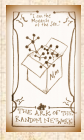

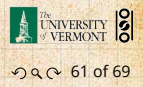

. Random networks with skewed  $P_k$ : ► e.g, if  $P_k = ck^{-\gamma}$  with  $2 < \gamma < 3$ ,  $k \ge 1$ , then

$$
\langle k^2 \rangle = c \sum_{k=1}^{\infty} k^2 k^{-\gamma}
$$

$$
\sim \int_{x=1}^{\infty} x^{2-\gamma} \mathrm{d}x
$$

$$
\propto x^{3-\gamma}\Big|_{x=1}^{\infty} = \infty \quad (\gg \langle k \rangle).
$$

[COcoNuTS](#page-0-0)

[Pure random](#page-4-0) networks [Definitions](#page-5-0) [How to build theoretically](#page-7-0) [Some visual examples](#page-9-0) [Clustering](#page-15-0) [Degree distributions](#page-17-0)

[Generalized](#page-21-0) Random **Networks** [Configuration model](#page-21-0) [How to build in practice](#page-25-0) **[Motifs](#page-32-0)** [Random friends are](#page-37-0) strange

Largest [component](#page-48-0)

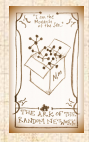

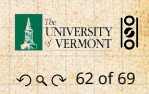

- $\triangleright$  So giant component always exists for these kinds of networks.
- ► Cutoff scaling is  $k^{-3}$ : if  $\gamma > 3$  then we have to look harder at  $\langle k \rangle_B$ .

► How about 
$$
P_k = \delta_{kk_0}
$$
?

# . And how big is the largest component? .

- $\triangleright$  Define  $S_1$  as the size of the largest component.
- ▶ Consider an infinite ER random network with average degree ⟨ֆ⟩.
- $\blacktriangleright$  Let's find  $S_1$  with a back-of-the-envelope argument.
- $\triangleright$  Define  $\delta$  as the probability that a randomly chosen node does not belong to the largest component.
- ▶ Simple connection:  $\delta = 1 S_1$ .
- ▶ Dirty trick: If a randomly chosen node is not part of the largest component, then none of its neighbors are.

 $\blacktriangleright$  So

$$
\delta = \sum_{k=0}^\infty P_k \delta^k
$$

▶ Substitute in Poisson distribution...

[COcoNuTS](#page-0-0)

[Pure random](#page-4-0) networks [Definitions](#page-5-0) [How to build theoretically](#page-7-0) [Some visual examples](#page-9-0) [Clustering](#page-15-0) [Degree distributions](#page-17-0)

[Generalized](#page-21-0) Random **Networks** [Configuration model](#page-21-0) [How to build in practice](#page-25-0) [Motifs](#page-32-0) [Random friends are](#page-37-0) strange

Largest [component](#page-48-0)

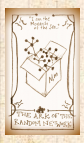

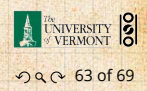

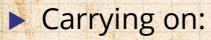

$$
\delta = \sum_{k=0}^{\infty} P_k \delta^k = \sum_{k=0}^{\infty} \frac{\langle k \rangle^k}{k!} e^{-\langle k \rangle} \delta^k
$$

$$
=e^{-\langle k \rangle}\sum_{k=0}^{\infty}\frac{(\langle k \rangle \delta)^k}{k!}
$$

$$
=e^{-\langle k \rangle}e^{\langle k \rangle\delta}=e^{-\langle k \rangle(1-\delta)}
$$

.

▶ Now substitute in  $\delta = 1 - S_1$  and rearrange to obtain:

$$
S_1 = 1 - e^{-(k)S_1}.
$$

#### **COCONUTS**

[Pure random](#page-4-0) networks [Definitions](#page-5-0) [How to build theoretically](#page-7-0) [Some visual examples](#page-9-0) [Clustering](#page-15-0) [Degree distributions](#page-17-0)

[Generalized](#page-21-0) Random **Networks** [Configuration model](#page-21-0) [How to build in practice](#page-25-0) [Motifs](#page-32-0) [Random friends are](#page-37-0) strange

Largest [component](#page-48-0)

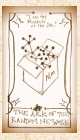

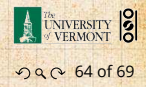

▶ We can figure out some limits and details for  $S_1 = 1 - e^{-\langle k \rangle S_1}.$ 

 $\blacktriangleright$  First, we can write  $\langle k \rangle$  in terms of  $S_1$ :

$$
\langle k \rangle = \frac{1}{S_1} \ln \frac{1}{1 - S_1}.
$$

$$
\blacktriangleright \text{ As } \langle k \rangle \to 0, S_1 \to 0.
$$

$$
\blacktriangleright \text{ As } \langle k \rangle \to \infty, S_1 \to 1.
$$

 $\triangleright$  Notice that at  $\langle k \rangle = 1$ , the critical point,  $S_1 = 0$ .

- ▶ Only solvable for  $S_1 > 0$  when  $\langle k \rangle > 1$ .
- $\blacktriangleright$  Really a transcritical bifurcation.  $[7]$  $[7]$  $[7]$

#### [COcoNuTS](#page-0-0)

[Pure random](#page-4-0) networks [Definitions](#page-5-0) [How to build theoretically](#page-7-0) [Some visual examples](#page-9-0) [Clustering](#page-15-0) [Degree distributions](#page-17-0)

[Generalized](#page-21-0) Random **Networks** [Configuration model](#page-21-0) [How to build in practice](#page-25-0) **[Motifs](#page-32-0)** [Random friends are](#page-37-0) strange

Largest [component](#page-48-0)

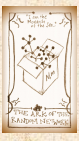

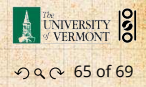

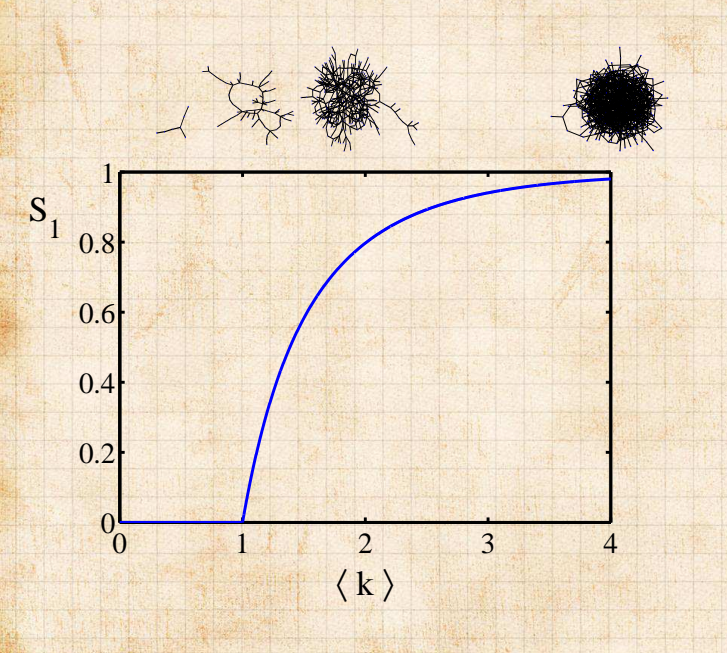

#### **COCONUTS**

[Pure random](#page-4-0) networks [Definitions](#page-5-0) [How to build theoretically](#page-7-0) [Some visual examples](#page-9-0) [Clustering](#page-15-0) [Degree distributions](#page-17-0)

[Generalized](#page-21-0) Random **Networks** [Configuration model](#page-21-0) [How to build in practice](#page-25-0) [Motifs](#page-32-0) [Random friends are](#page-37-0) strange

Largest [component](#page-48-0)

[References](#page-57-0)

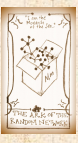

**EXERCITY 8** 090 66 of 69

. Turns out we were lucky...

- ▶ Our dirty trick only works for ER random networks.
- ▶ The problem: We assumed that neighbors have the same probability  $\delta$  of belonging to the largest component.
- $\triangleright$  But we know our friends are different from us...
- $\triangleright$  Works for ER random networks because  $\langle k \rangle = \langle k \rangle_B$ .
- $\blacktriangleright$  We need a separate probability  $\delta'$  for the chance that an edge leads to the giant (infinite) component.
- $\triangleright$  We can sort many things out with sensible probabilistic arguments...
- ▶ More detailed investigations will profit from a spot of Generatingfunctionology.<sup>[[8](#page-58-4)]</sup>

[COcoNuTS](#page-0-0)

[Pure random](#page-4-0) networks [Definitions](#page-5-0) [How to build theoretically](#page-7-0) [Some visual examples](#page-9-0) [Clustering](#page-15-0) [Degree distributions](#page-17-0)

[Generalized](#page-21-0) Random **Networks** [Configuration model](#page-21-0) [How to build in practice](#page-25-0) [Motifs](#page-32-0) [Random friends are](#page-37-0) strange

Largest [component](#page-48-0)

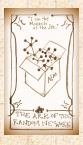

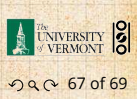

### References I

<span id="page-57-4"></span>[1] Y.-H. Eom and H.-H. Jo. Generalized friendship paradox in complex networks: The case of scientific collaboration. Nature Scientific Reports, 4:4603, 2014. [pdf](http://www.uvm.edu/~pdodds/research/papers/others/2014/eom2014a.pdf)

<span id="page-57-2"></span>[2] S. L. Feld. Why your friends have more friends than you do. Am. J. of Sociol., 96:1464-1477, 1991. [pdf](http://www.uvm.edu/~pdodds/research/papers/others/1991/feld1991a.pdf) $G$ 

<span id="page-57-1"></span>[3] R. Milo, N. Kashtan, S. Itzkovitz, M. E. J. Newman, and U. Alon. On the uniform generation of random graphs with prescribed degree sequences, 2003. [pdf](http://www.uvm.edu/~pdodds/research/papers/others/2003/milo2003a.pdf) C

<span id="page-57-3"></span><span id="page-57-0"></span>[4] M. E. J. Newman. Ego-centered networks and the ripple effect,. Social Networks, 25:83–95, 2003. [pdf](http://www.uvm.edu/~pdodds/research/papers/others/2003/newman2003h.pdf)

#### [COcoNuTS](#page-0-0)

[Pure random](#page-4-0) networks [Definitions](#page-5-0) [How to build theoretically](#page-7-0) [Some visual examples](#page-9-0) [Clustering](#page-15-0) [Degree distributions](#page-17-0)

[Generalized](#page-21-0) Random **Networks** [Configuration model](#page-21-0) [How to build in practice](#page-25-0) [Motifs](#page-32-0) [Random friends are](#page-37-0) strange [Largest component](#page-48-0)

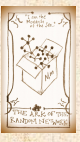

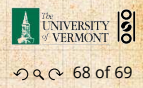

### References II

<span id="page-58-1"></span>[5] M. E. J. Newman. The structure and function of complex networks. SIAM Rev., 45(2):167-256, 2003. [pdf](http://www.uvm.edu/~pdodds/research/papers/others/2003/newman2003a.pdf)

<span id="page-58-2"></span>[6] S. S. Shen-Orr, R. Milo, S. Mangan, and U. Alon. Network motifs in the transcriptional regulation network of *Escherichia coli*. Nature Genetics, 31:64–68, 2002. [pdf](http://www.uvm.edu/~pdodds/research/papers/others/2002/shen-orr2002a.pdf)

<span id="page-58-3"></span>[7] S. H. Strogatz. Nonlinear Dynamics and Chaos. Addison Wesley, Reading, Massachusetts, 1994.

<span id="page-58-4"></span><span id="page-58-0"></span>[8] H. S. Wilf. Generatingfunctionology. A K Peters, Natick, MA, 3rd edition, 2006. [pdf](http://www.uvm.edu/~pdodds/research/papers/others/2006/wilf2006a.pdf)C

#### [COcoNuTS](#page-0-0)

[Pure random](#page-4-0) networks [Definitions](#page-5-0) [How to build theoretically](#page-7-0) [Some visual examples](#page-9-0) [Clustering](#page-15-0) [Degree distributions](#page-17-0)

[Generalized](#page-21-0) Random **Networks** [Configuration model](#page-21-0) [How to build in practice](#page-25-0) [Motifs](#page-32-0) [Random friends are](#page-37-0) strange [Largest component](#page-48-0)

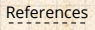

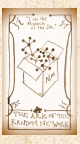

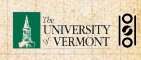

. . . . . . . . . 69 of 69